## 2006 10

PDF POST STATES AND RESERVE AT A CONSTRUCTION OF THE STATES AND THE STATES OF THE STATES AND THE STATES OF THE STATES AND THE STATES OF THE STATES OF THE STATES OF THE STATES OF THE STATES OF THE STATES OF THE STATES OF TH

https://www.100test.com/kao\_ti2020/647/2021\_2022\_\_E6\_B2\_B3\_ E5\_8C\_97\_E7\_9C\_812\_c67\_647429.htm 2006 10

 $2827$  $\frac{20}{1}$  1 20  $\overline{1}$ 户是()A.管理费用B.营业外支出C.待处理财产损溢D  $\sim$  2.  $\sim$  $\frac{3}{8}$  $2000$   $300$ 100000 A O B 1000 C. 3000 D. 4000 3 应记入的账户是()A.管理费用B.财务费用C.制造费  $D \hspace{1.6cm} 4$ acco 1 1 360 5 1 10 900 6 1 12 1000 1 15 100 8 A. 5400 B. 5700 C. 6000 D. 6300 5. 业企业2004年4月20日以每股0.2元的价格购入短期股票1000股 , and  $\sim 0.2$  and  $\sim$ 费500元,则该短期投资的实际成本为()A.10000元B 10200 C 10500 D 10700 6 张96元的价格折价购入1200张面值为100元的债券,期限2年,

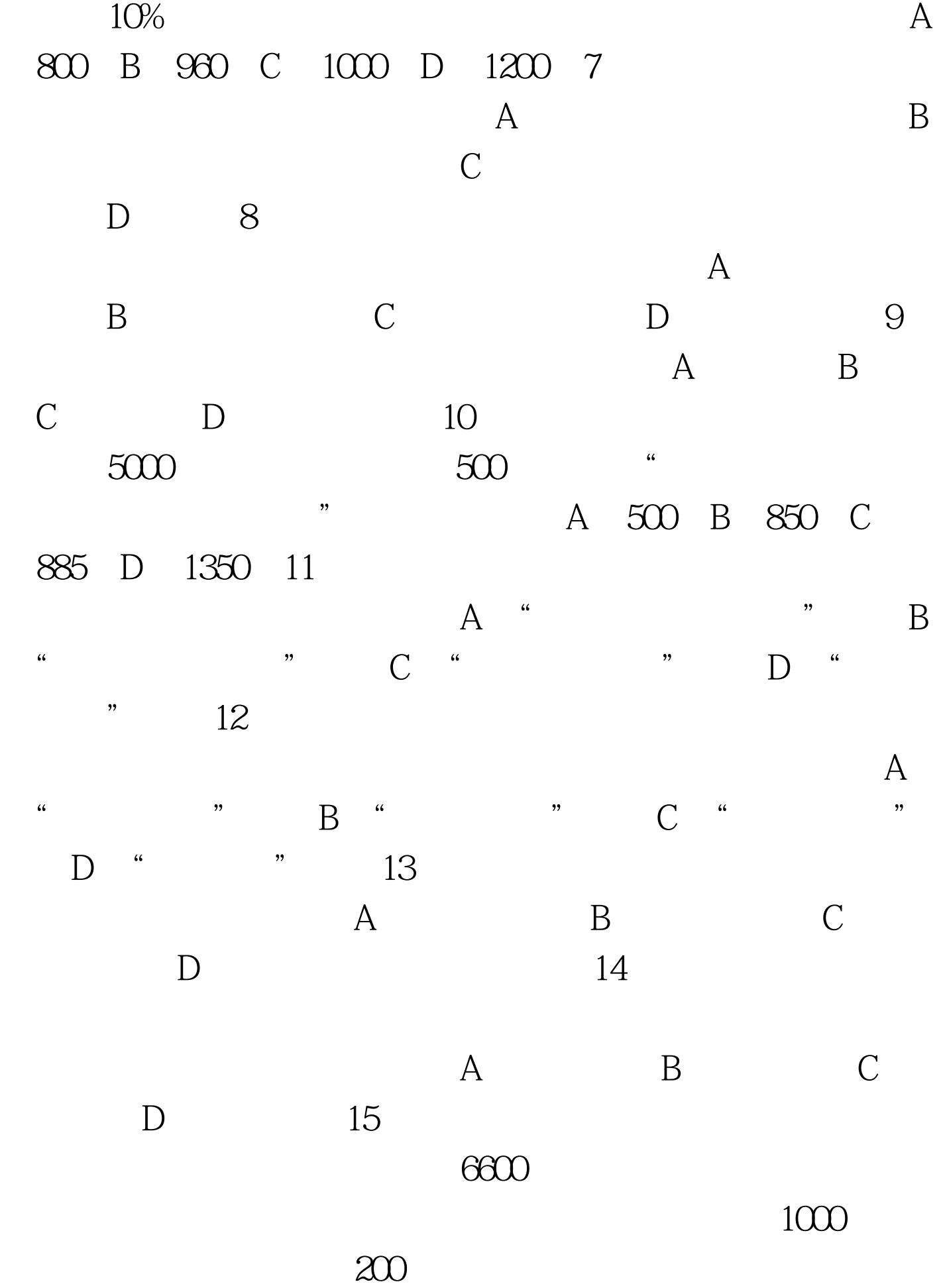

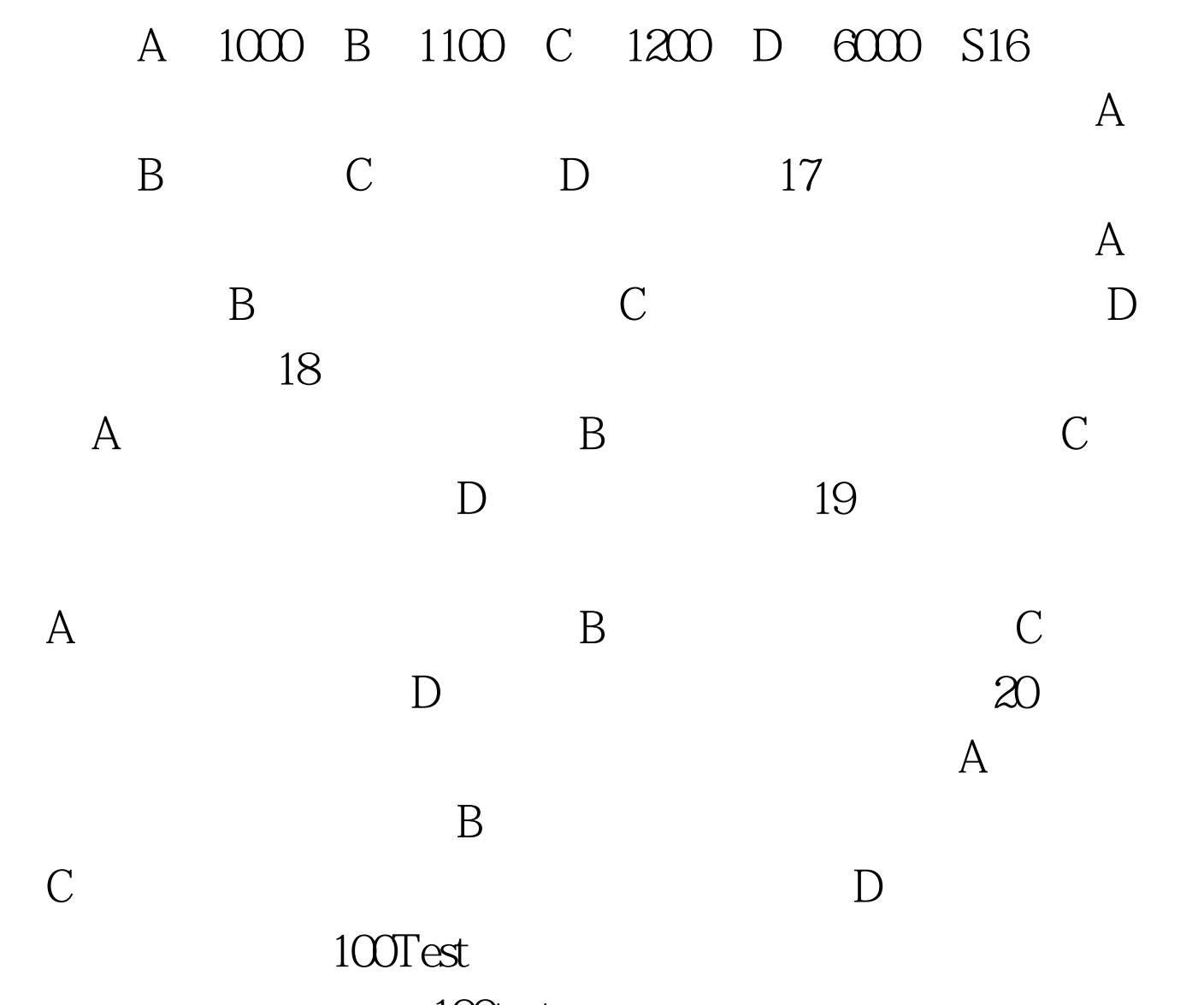

www.100test.com